Faculty of Mathematics and Physics Charles University in Prague 17<sup>th</sup> March 2016

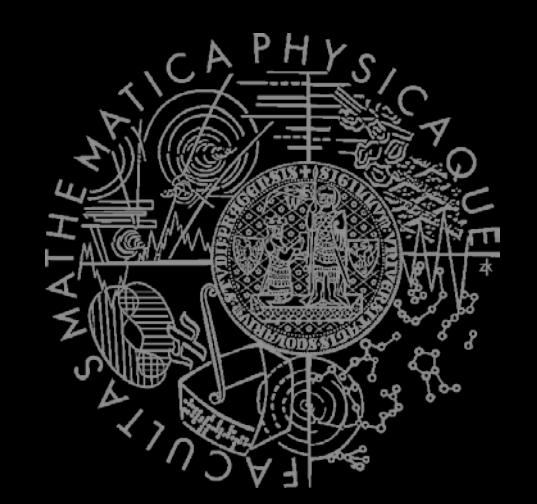

C# Made Easy!

# **Programming II**

Workshop 4 –The Snake and OOP

#### Workshop 4 Outline

- 1. (No) Test
- 2. The Snake Reloded

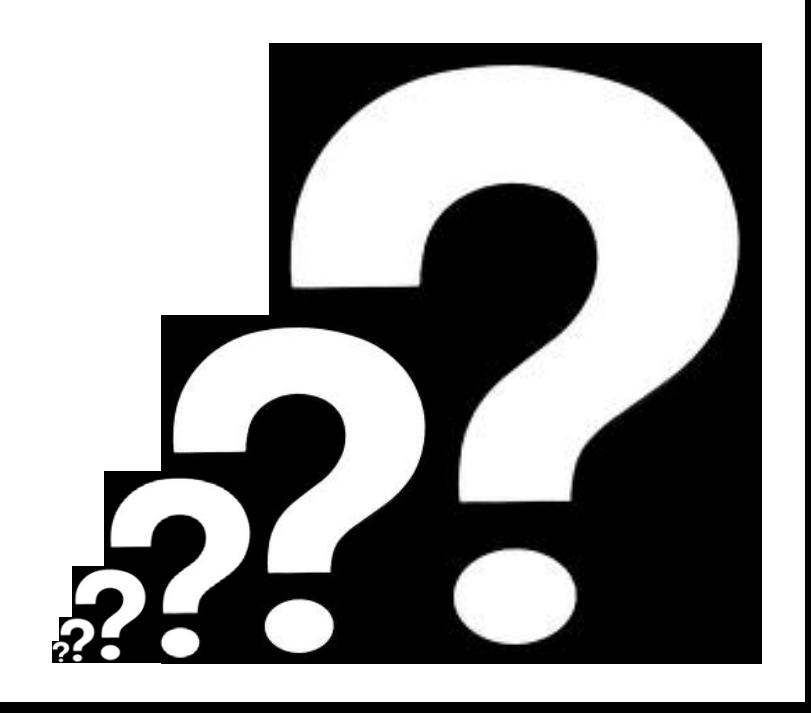

#### (No) Test 04 **Quick Warm up!**

#### **Find the test here (no-ads):**

<https://goo.gl/zozqz7>

#### **Permanent link:**

[https://docs.google.com/forms/d/1cl8d3LcijqX8DoIjX8wiHAh2RpR](https://docs.google.com/forms/d/1cl8d3LcijqX8DoIjX8wiHAh2RpRDPRq_KW-ND5-SKyc/viewform) [DPRq\\_KW-ND5-SKyc/viewform](https://docs.google.com/forms/d/1cl8d3LcijqX8DoIjX8wiHAh2RpRDPRq_KW-ND5-SKyc/viewform)

**Time for no-test:** 5 min

# Assignment (3+)4

#### Create "The Snake" aka "The Worm" game

- **Console application (text-based game)** 
	- Snake is controlled either by WSAD, or arrows, or 8246 numbers
	- You have to display "snake's length" and "time elapsed" somewhere at "bottom status line"
	- $\blacksquare$  Escape key terminates the game
	- Implement tiles: Empty, Wall, Food, Posion, Wine, "Snake"
	- Snake movement speed should be increasing every N food eaten (regardless their calories)
- **Provide solution that can easily change** 
	- **Map dimensions** 
		- Ask me on how big map I want to play (max 80 x 40)
	- Food effects
		- Adding new food should be as easy as creating and "registering" a new Food object
	- **Both POISON and WALL kill the snake**
	- **IMPLEMENT WINE SO It reverse the controls (UP<->DOWN, LEFT<->RIGHT)**
- **Points:** 
	- $10,$  if finished till 24.3.2016, 23:59
	- 5, if finished later on
- Bonus:
	- Provide different visualization for the snake's body using
		- $\bullet \quad \leq, \vee, \geq, \wedge$  as a head ...  $\cdot$ , | as a straight body and / \ at "turning points"
		- 3 points

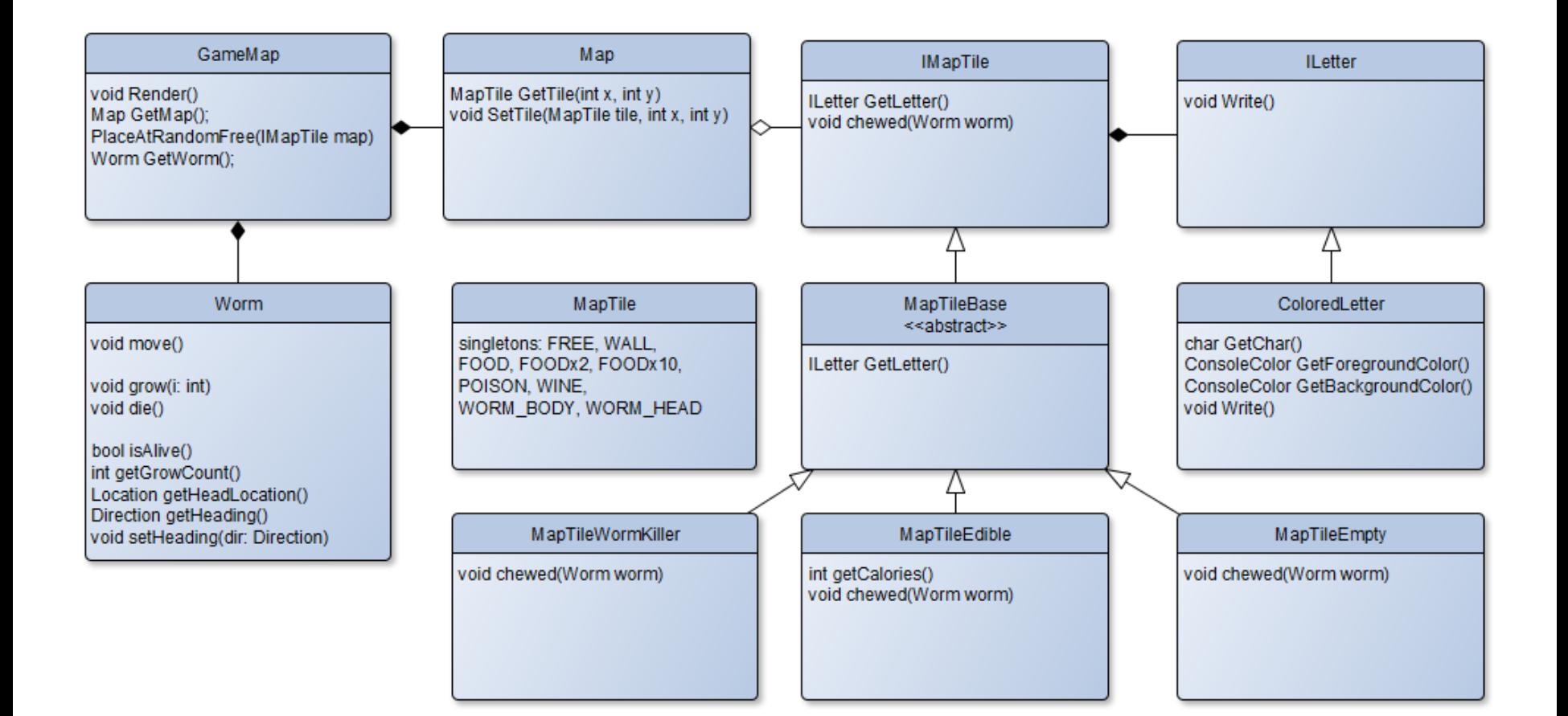

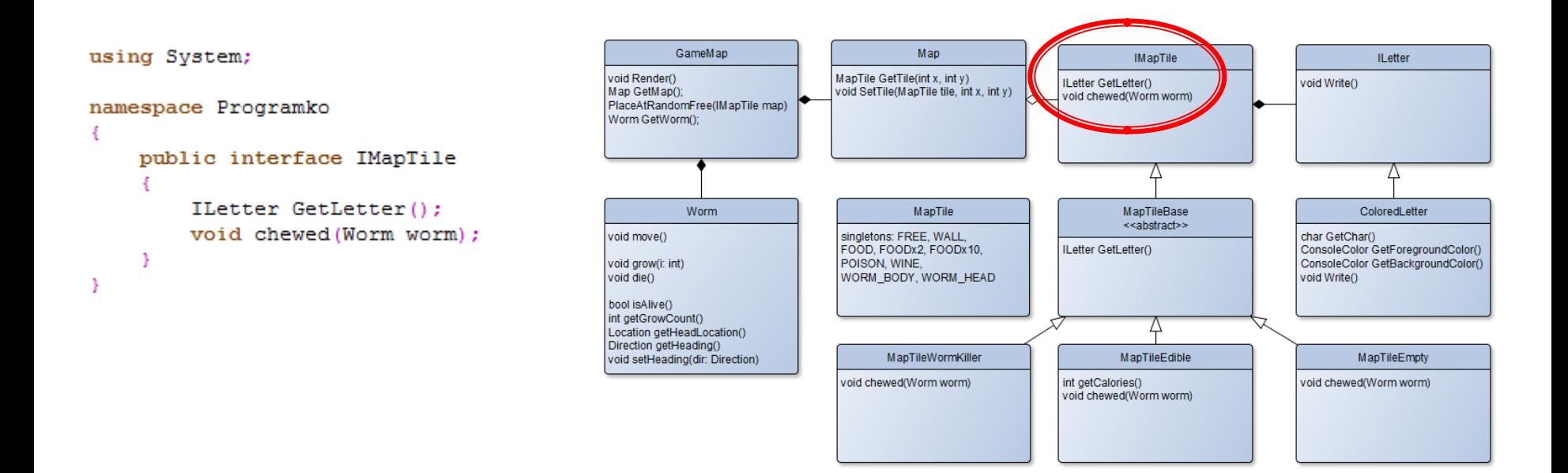

We're going to have "generic" tile described by "letter" and "what happens when the Snake chews the tile".

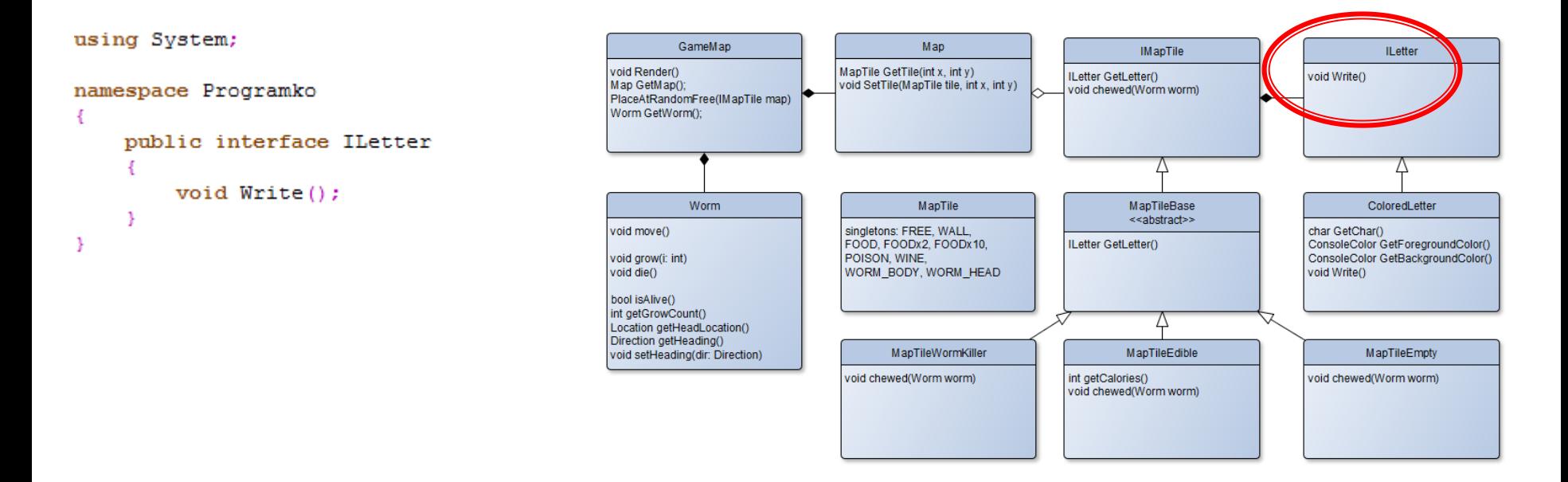

And the "letter" will in-fact be anything that can "output" some character to a screen. Again, we're trying to embrace "procedural knowledge" here rather then "symbolic" one.

#### using System;

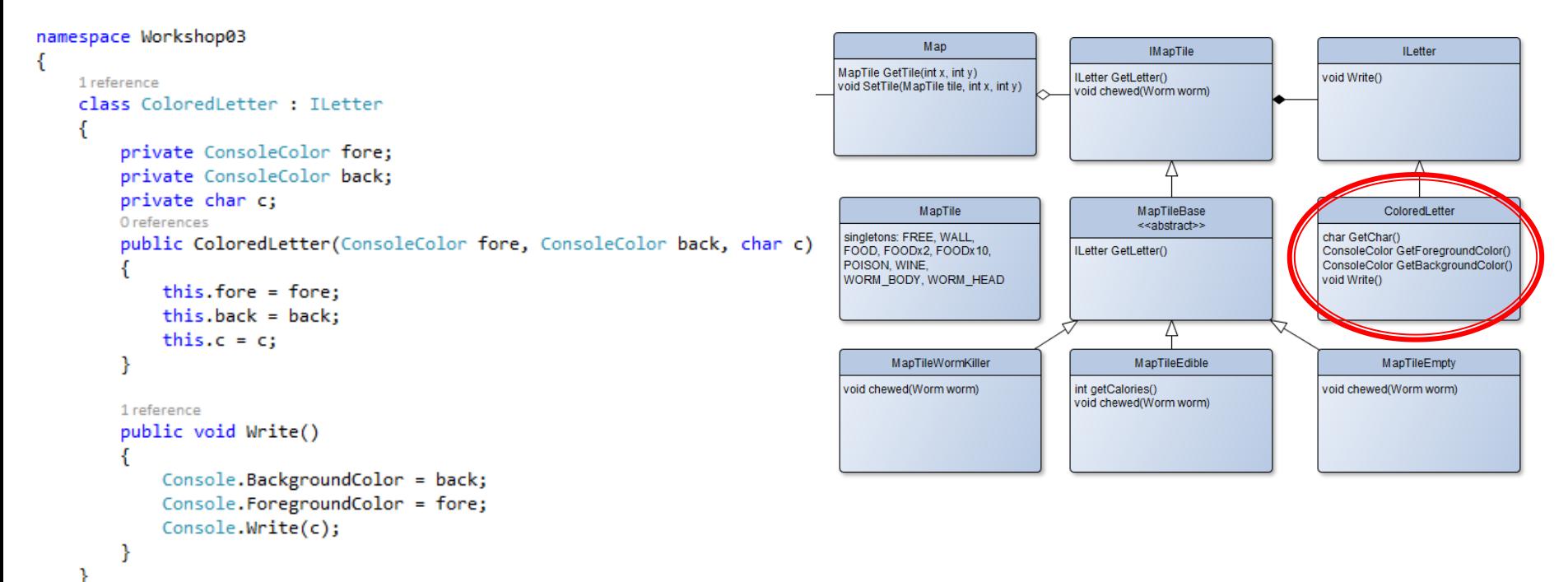

And thus we can have an implementation that outputs some character in chosen colors. The trick is, that the "ILetter" is oblivious to what "IMapTile" does … thus you can pair "visual style of the tile" with "its implementation of chewed()" as you see fit!

using System;

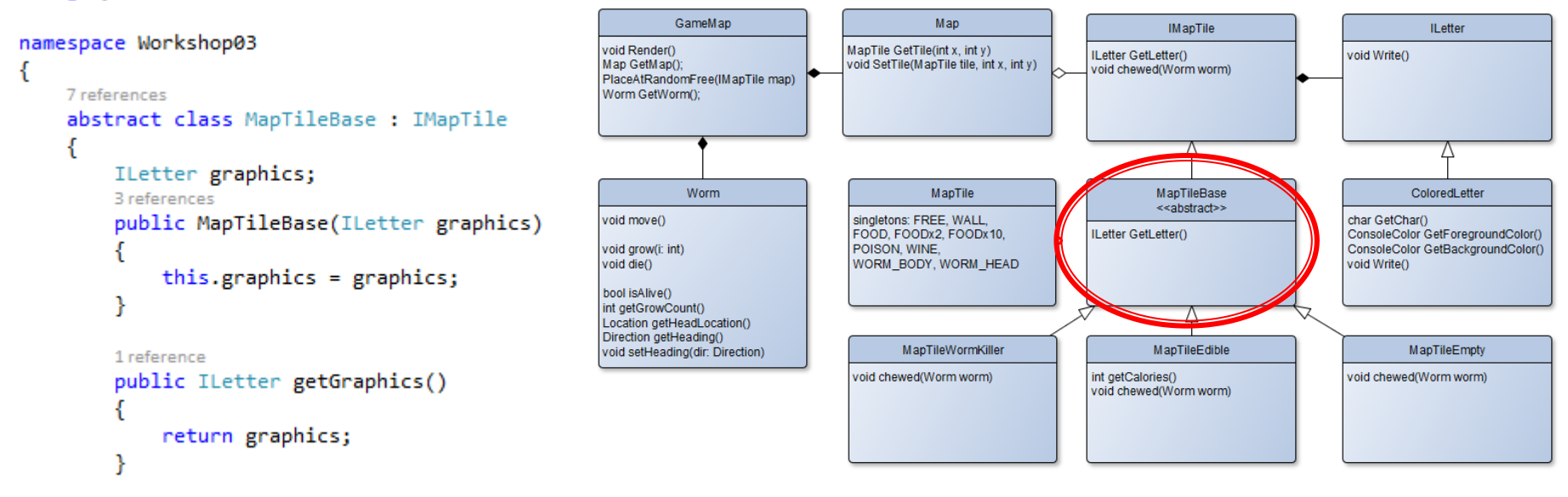

So, let's define our "abstract" base for all tiles… you know, every tile will need to specify it's ILetter … composition over inheritance here!

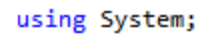

ł

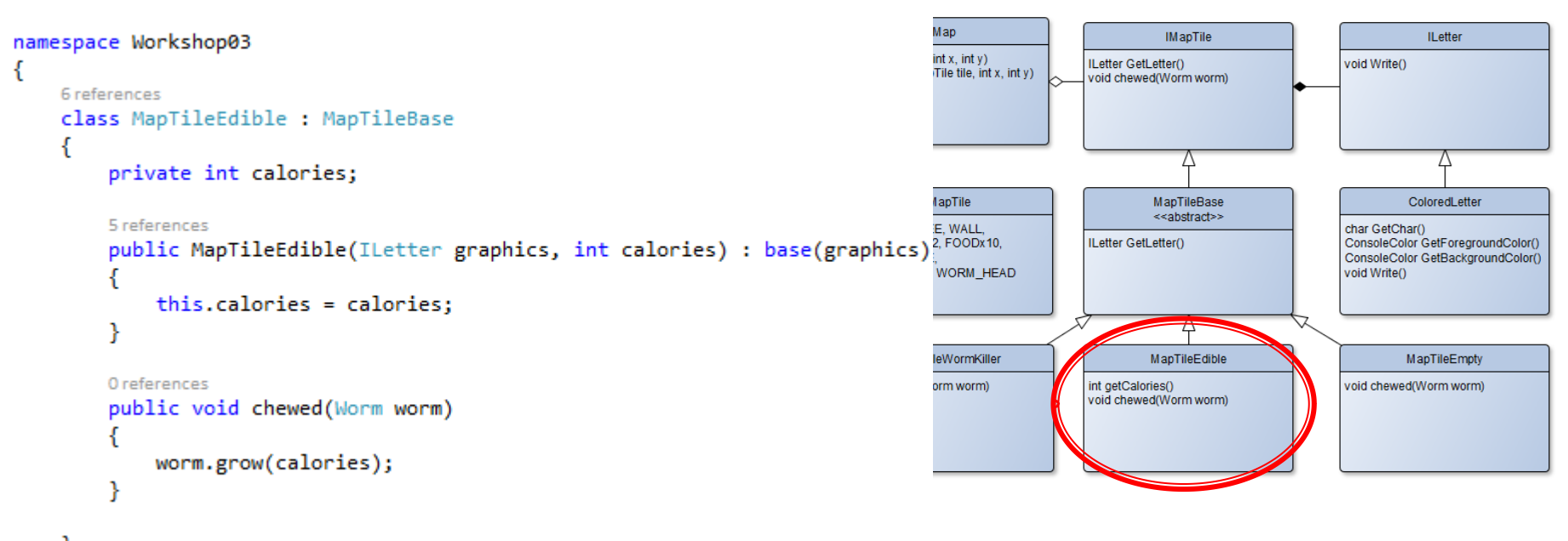

Now the real deal… MapTileEdible … here we specify "what" should happen when "the Snake chewes" the tile. Note that apart from "grow" we should place a new food into the map as well!

#### using System;

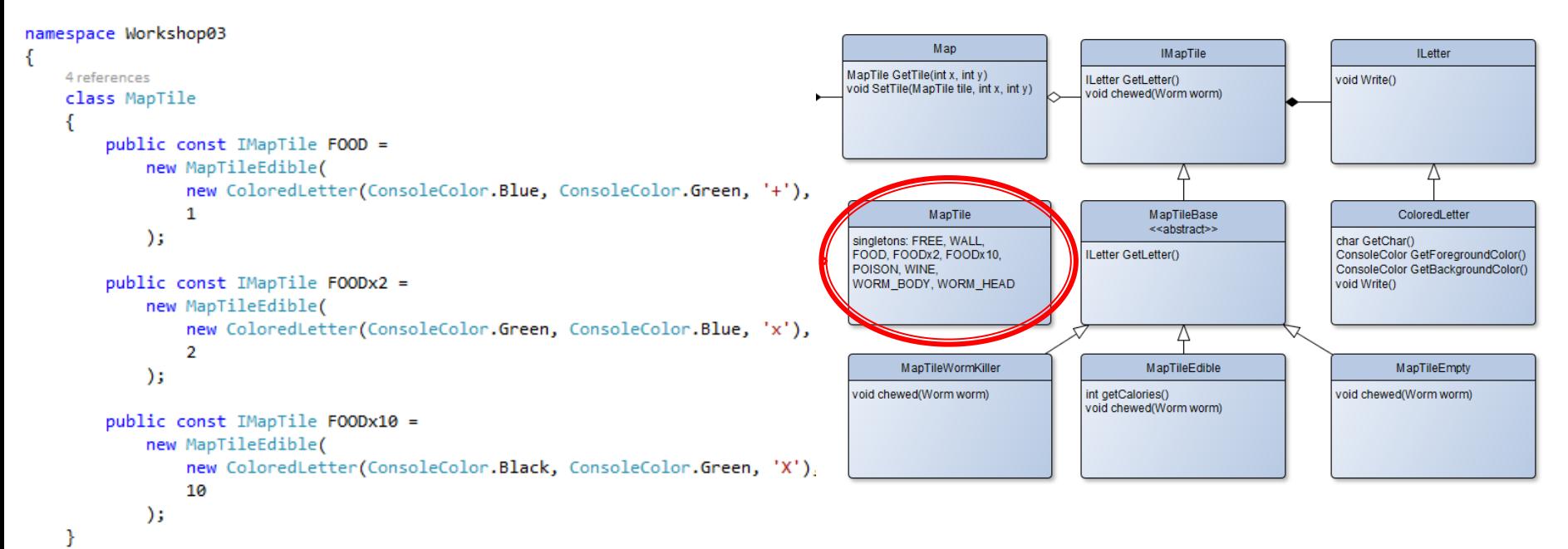

Thus, we can easily define any type of food we can ever dream of … almost.

#### Assignment 4 **Getting Player's Input**

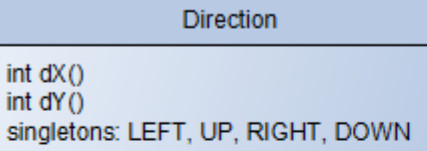

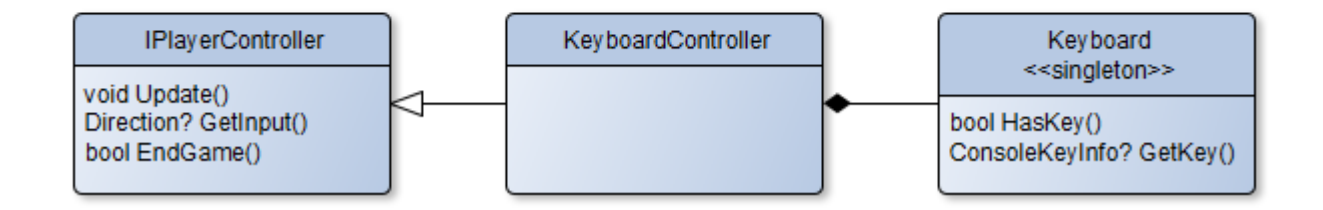

### Assignment 3 **Game & Time**

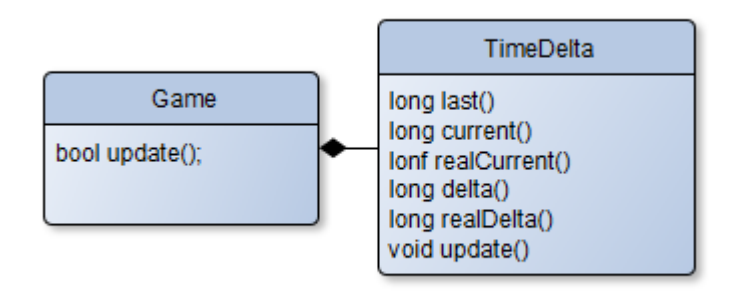

#### **CheatSheet Reading Inputs from Keyboard**

```
1 reference
public bool hasKey()
ſ
    return Console.KeyAvailable;
ł
1 reference
public ConsoleKey? getKey()
₹
    if (Console.KeyAvailable)
    ₹
        return Console.ReadKey(true).Key;
    Y
    return null;
ł
```
# **CheatSheet**

#### **Changing Console Output Color**

#### Google: C# Console Colors

- Google –The Best Programmer's Friend
- Keep in mind the limit of "Googling" for "Code"
- **It's always OK to Google for "API"**
- It's okay to do the research "how to approach some problem"
- It's always bad to act as script kiddies who just copy-paste others' code without understanding

## **CheatSheet Timing your Snake**

private static readonly DateTime Jan1st1970 = new DateTime(1970, 1, 1, 0, 0, 0, DateTimeKind.Utc);

```
2 references
public static long CurrentTimeMillis()
€
    return (long)(DateTime.UtcNow - Jan1st1970).TotalMilliseconds;
ł.
```
### **CheatSheet Implementing the Snake's body**

■ Circular array / buffer

Array

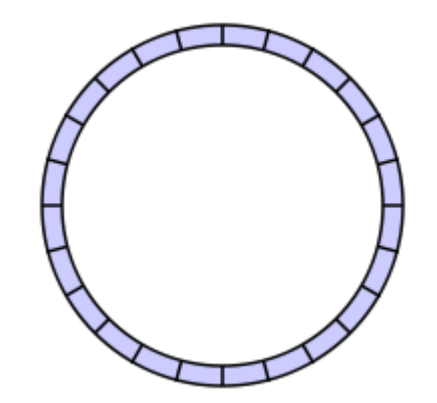

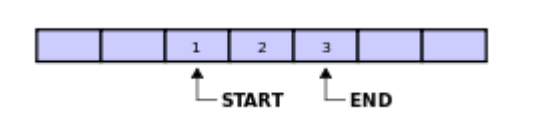

Holding "start" and "end" index

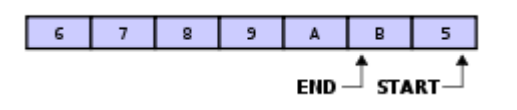

■ Which can overflow...

#### **CheatSheet Implementing the Snake's body**

Or just use "List" – array that can change its size automatically

```
List<int> integers = new List<int>();
integers.Add(1);
integers.Add(4);
integers.Add(7);
int someElement = integers[1];
```
#### **Assignment 4** Send me an email

- Email: **[jakub.gemrot@gmail.com](mailto:jakub.gemrot@gmail.com)**
- Subject: **Programming II – 2016 –Assignment 04**
- **EXE** Zip up the whole project and send it
- You WILL NOT find the assignment in CoDex!
- Deadline: **24.3.2016 23:59**

# **Questions?** I sense a soul in search of answers...

- I In case of doubts about the assignment or some other problems don't hesitate to contact me!
	- **Jakub Gemrot** 
		- [jakub.gemrot@gmail.com](mailto:jakub.gemrot@gmail.com)